## **CONVITTO NAZIONALE STATALE "VITTORIO EMANUELE II"**

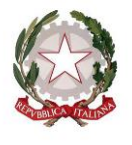

SCUOLA PRIMARIA – SCUOLA SEC. I GRADO – SCUOLA SEC. I GRADO AD INDIRIZZO MUSICALE LICEO CLASSICO – LICEO CLASSICO EUROPEO ESABAC – LICEO CLASSICO IN CONVENZIONE CON IL CONSERVATORIO LICEO SCIENTIFICO SPORTIVO – LICEO SCIENTIFICO INTERNAZIONALE CON LINGUA CINESE COD. MECC. CAVC010001 – WWW.[CONVITTOCAGLIARI](http://www.convittocagliari.edu.it/).EDU.IT COD. MECC. SCUOLA PRIMARIA: CAEE016019 - COD. MECC. SEC. I GRADO: CAMM00600L - COD. MECC. LICEI: CAPC08000X

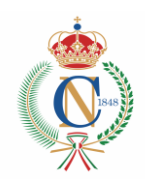

Circolare n° 1

Cagliari, 24 agosto 2022

Ai Docenti **Scuola Primaria Scuola Sec. I Grado Licei**

> Al personale ATA Alla DSGA

> > Al sito web

**Oggetto**: convocazione Collegio dei Docenti – 1° settembre

Si comunica che è convocato il Collegio dei Docenti, su piattaforma *Meet* di *Google*, per il giorno **giovedì 1° settembre p.v.,** dalle **ore 17.00** alle **ore 19.00,** per discutere i seguenti punti all'o.d.g.:

- 1. Lettura e approvazione del verbale della seduta precedente
- 2. Insediamento del Collegio:
	- a. definizione assetto organizzativo
	- b. nomina dei collaboratori del Rettore
- 3. Definizione aree funzioni strumentali e criteri di nomina
- 4. Suddivisione dell'a.s. 2022-23
- 5. Calendario scolastico
- 6. Nomina referenti orario
- 7. Nomina commissione composizione classi prime
- 8. Esami integrativi Liceo
- 9. Calendario attività collegiali fino al 13 settembre 2022
- 10. Comunicazione su attribuzione cattedre a.s. 2022-23
- 11. Comunicazioni del Rettore

A conclusione del Collegio ci sarà un momento di accoglienza per i nuovi docenti ai quali verrà presentata la struttura del Convitto e delle scuole annesse.

In allegato le modalità di accesso e partecipazione alla riunione estratte dal *Regolamento delle riunioni in modalità telematica.*

> **IL RETTORE DIRIGENTE SCOLASTICO** *Prof. Paolo Rossetti* Firma autografa sostituita dall'indicazione a stampa ai sensi del D.lgs 39/1993 art. 3 co.2

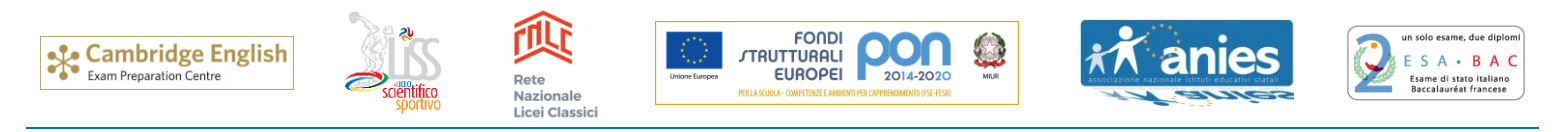

**CONVITTO** CF 80004010924 CODICE IPA ISTSC\_CAVC010001 CODICE UNIVOCO UFCC3Y

**SEDE LEGALE** VIA PINTUS, S.N. LOC. TERRAMAINI - 09134 CAGLIARI [cavc010001@istruzione.it](mailto:cavc010001@istruzione.it) [cavc010001@pec.istruzione.it](mailto:cavc010001@pec.istruzione.it) **CENTRALINO** 070 500675 - 070 500784 **SEGRETERIA**: 070 500929

**SCUOLE ANNESSE** CF 92107580927 CODICE UNIVOCO XRP5MK

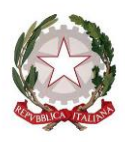

# **CONVITTO NAZIONALE STATALE "VITTORIO EMANUELE II"**

SCUOLA PRIMARIA – SCUOLA SEC. I GRADO – SCUOLA SEC. I GRADO AD INDIRIZZO MUSICALE LICEO CLASSICO – LICEO CLASSICO EUROPEO ESABAC – LICEO CLASSICO IN CONVENZIONE CON IL CONSERVATORIO LICEO SCIENTIFICO SPORTIVO – LICEO SCIENTIFICO INTERNAZIONALE CON LINGUA CINESE COD. MECC. CAVC010001 – WWW.[CONVITTOCAGLIARI](http://www.convittocagliari.edu.it/).EDU.IT

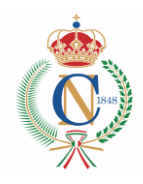

COD. MECC. SCUOLA PRIMARIA: CAEE016019 - COD. MECC. SEC. I GRADO: CAMM00600L - COD. MECC. LICEI: CAPC08000X

### **COLLEGIO DOCENTI IN MODALITÀ TELEMATICA**

#### **Accesso alla riunione**

- **30 minuti** prima dell'ora di convocazione il Rettore o un suo collaboratore invia il link di accesso alla riunione a tutti i docenti sull'account istituzionale @convittocagliari.edu.it
- **non è consentito l'accesso** tramite account diverso da quello istituzionale, altrimenti non sarà possibile registrare la presenza e partecipare alle operazioni di voto
- dato il numero elevato dei partecipanti, si chiede di **accedere alla riunione con microfono e videocamera disattivata**; microfono e videocamera verranno attivati solo se si chiede di intervenire

#### **Registrazione delle presenze**

• in apertura di seduta il Rettore o un suo collaboratore **inserisce nella chat di** *Meet* **il link**, che rimanda ad un modulo *google*, per la registrazione delle presenze, a conclusione della quale viene dato avvio alla discussione dei punti all'ordine del giorno

#### **Modalità di voto**

- al termine della discussione di ciascun punto all'ordine del giorno che richiede delibera, si procede immediatamente alla votazione. Anche in questo caso il Rettore o un suo collaboratore **inserisce nella chat di**  *Meet* **il link**, che rimanda ad un modulo *google*
- il voto è palese e l'esito confluisce, a votazione conclusa, su un foglio elettronico che viene reso noto tramite condivisione dello schermo

### **Uso della chat**

la chat va utilizzata per segnalare eventuali problemi tecnici, per chiedere di intervenire e/o per brevi interventi scritti

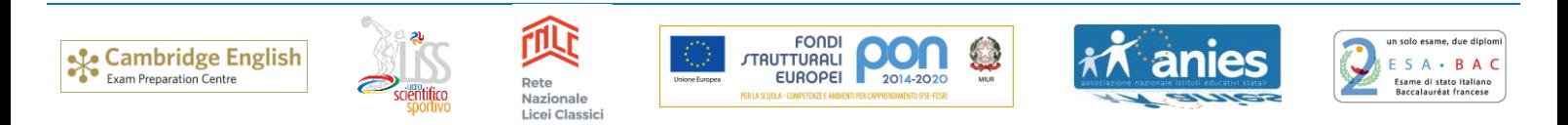

**CONVITTO** CF 80004010924 CODICE IPA ISTSC\_CAVC010001 CODICE UNIVOCO UFCC3Y

**SEDE LEGALE** VIA PINTUS, S.N. LOC. TERRAMAINI - 09134 CAGLIARI [cavc010001@istruzione.it](mailto:cavc010001@istruzione.it) [cavc010001@pec.istruzione.it](mailto:cavc010001@pec.istruzione.it) **CENTRALINO** 070 500675 - 070 500784 **SEGRETERIA**: 070 500929

**SCUOLE ANNESSE** CF 92107580927 CODICE UNIVOCO XRP5MK